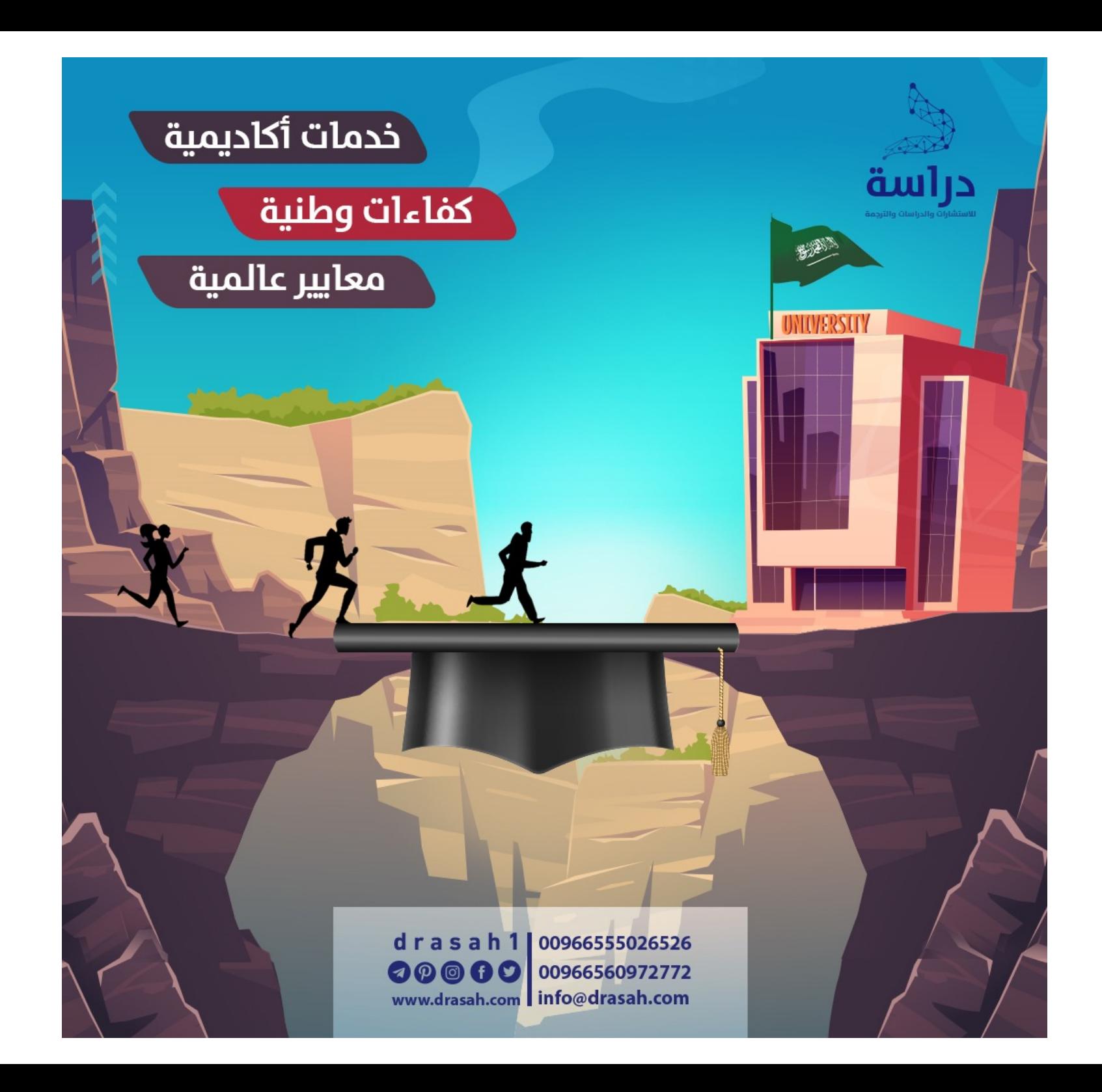

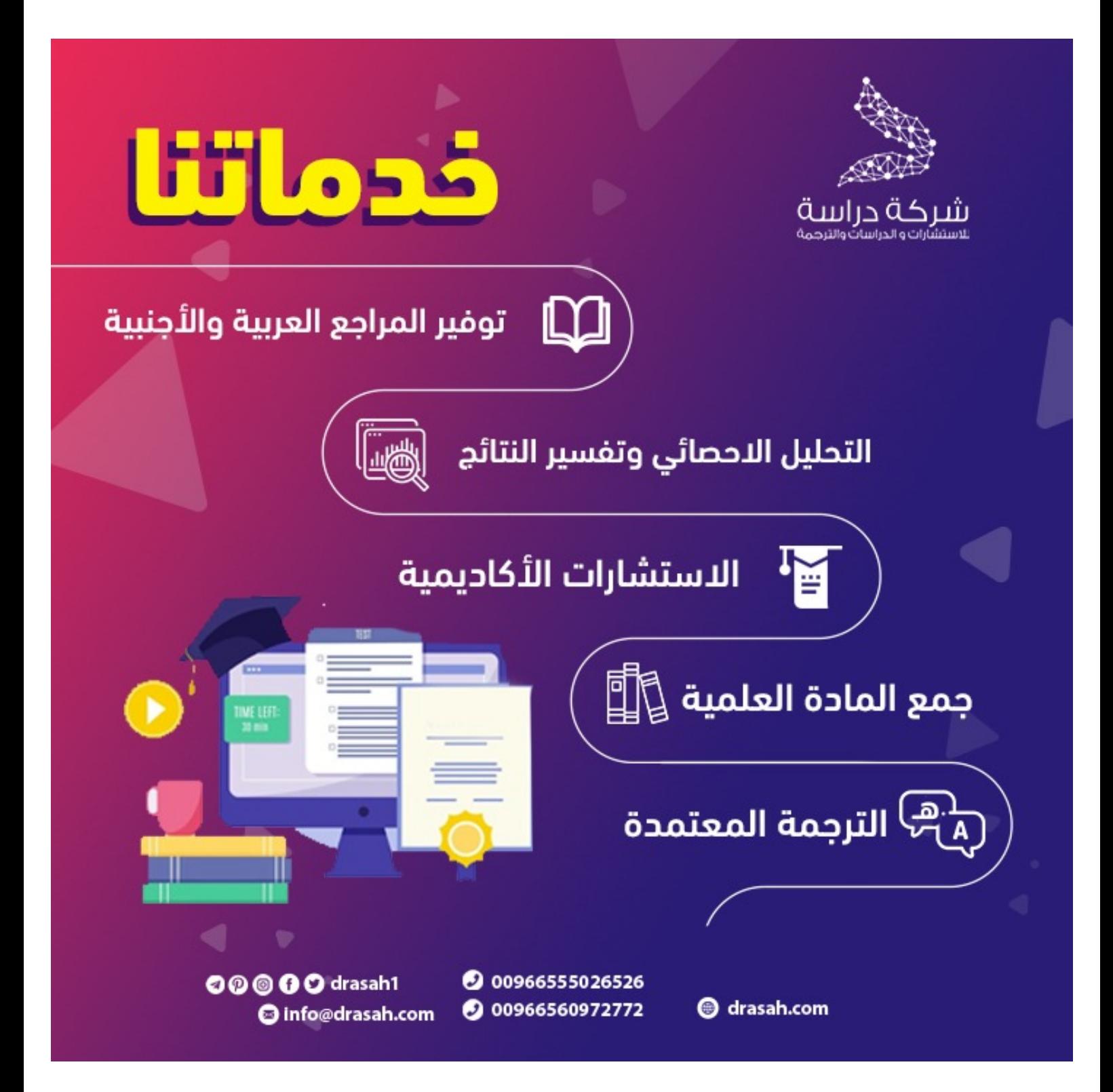

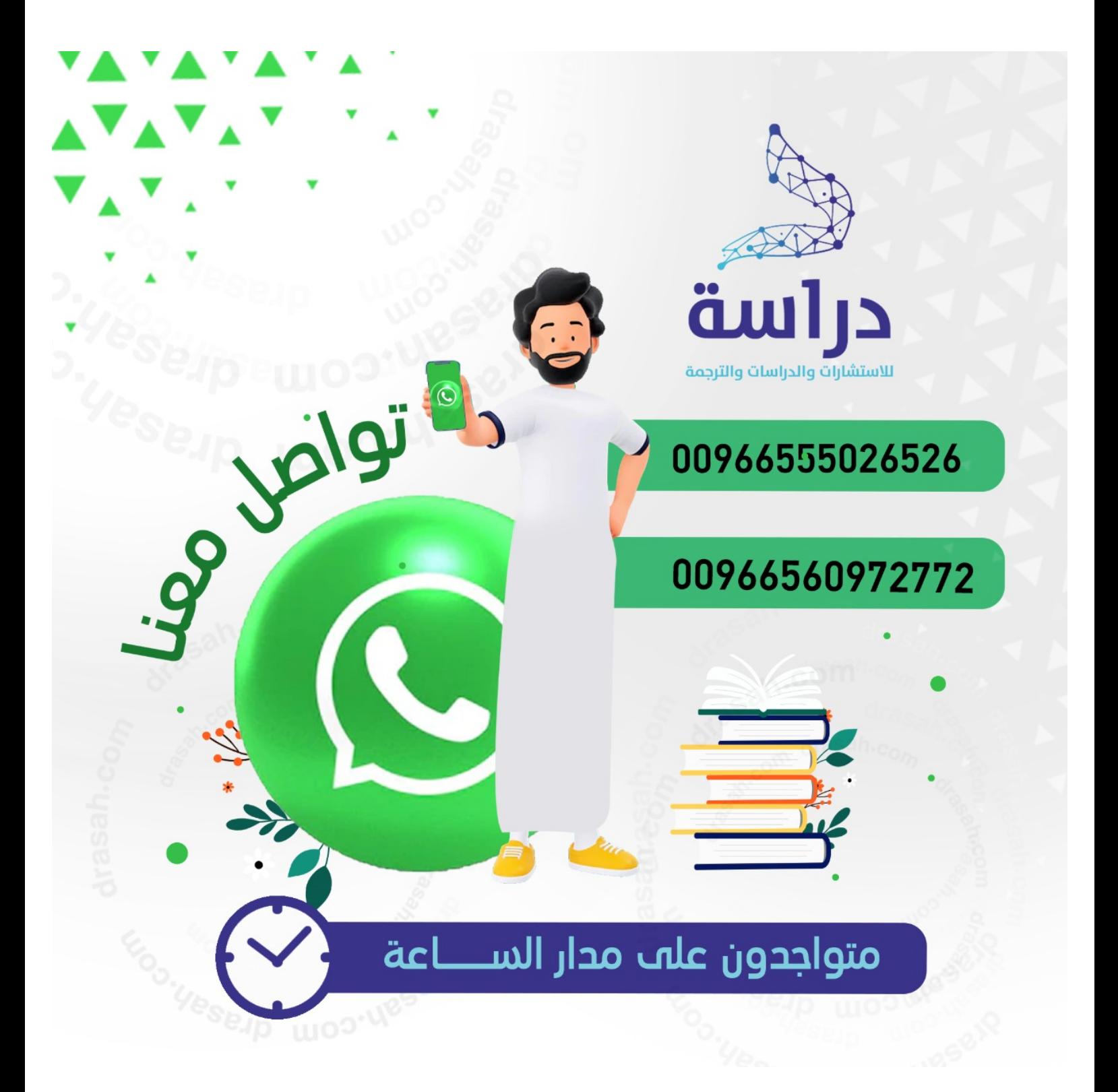

# $9 - 1 - 9$

عنظمة المجتمع العلمي العربي<br>Arab Scientific Community Organization

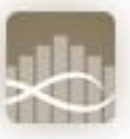

# **فهرس املحتويات**

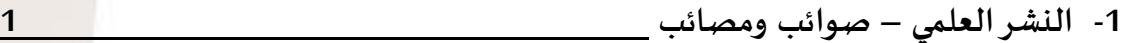

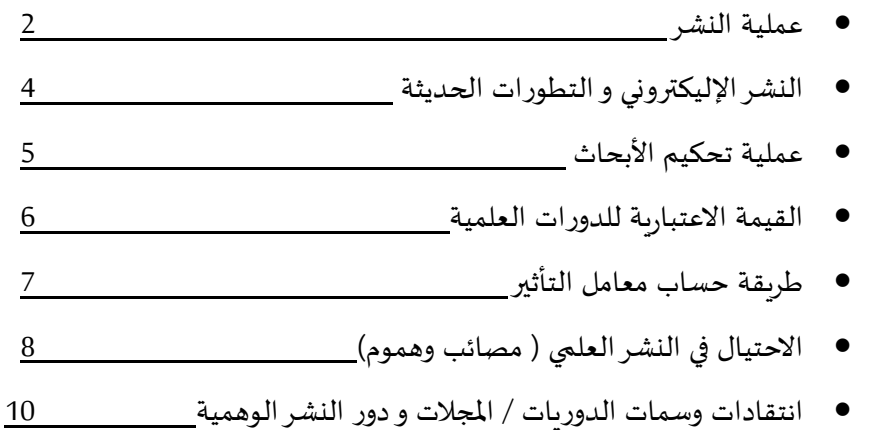

# **-2 معامل التأثير العربي 12**

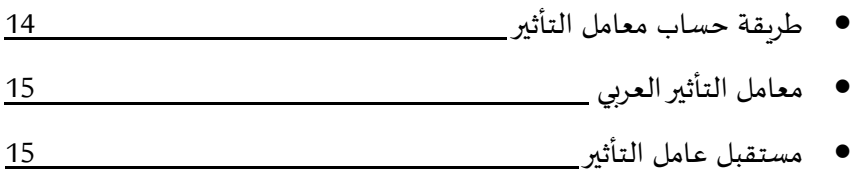

**-3 متطلبات وشروط النشر في املجالت العلمية املرموقة 18**

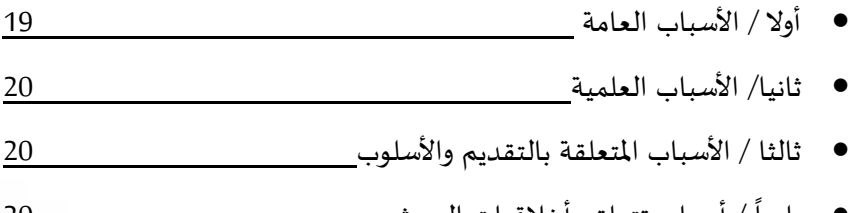

/ رابعا أسباب تتعلق بأخالقيات البحث 20

المحافظة المجتمع العلمي العربي<br>المستحوت واستنبرت المستحدة

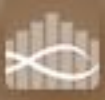

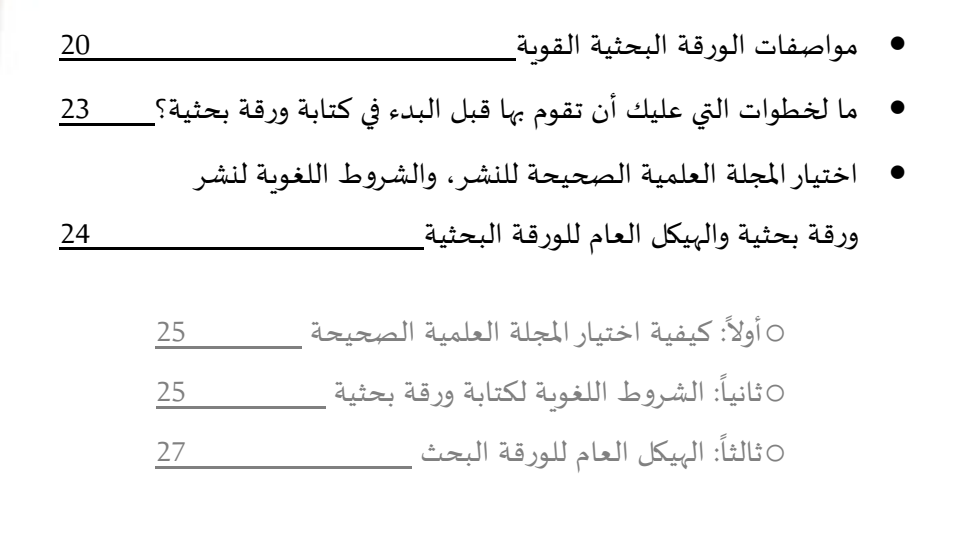

**-4 املراجع 31**

**جميع حقوق الطبع والنشر محفوظة © لمنظمة المجتمع العلمي العربي**

**ArSCO 2015**

منظمة المجتمع العلمي العربي

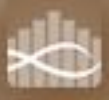

**النشر العلمي صوائب و مصائب**

**بقلم/ أ. د: قاسم زكي** أستاذ الوراثة بكلية الزراعة، جامعة املنيا، املنيا، مصر [MU](http://agr.minia.edu.eg/Arabic/Pages/default.aspx)( **النشر العلمي . . . صوائب و مصائب**

 $\overline{\phantom{a}}$ لقد تقدمت البشرية تقدما مبهرا و ذلك  $\frac{1}{2}$  باالعتماد على البحث العلمي Scientific ( (Research يف كل مناحي احلياة، و حيتاج العلم إىل تراكم املعارف و متابعة النتائج و تضافر جهود العلماء و الباحثني حىت الوصول إىل املنتج النهائي. و البحث العلمي هو أسلوب منظم يف مجع املعلومات املوثوقة وتدوين املالحظات والتحليل املوضوعي لتلك املعلومات باتباع أساليب ومناهج علمية حمددة بقصد التأكد من صحتها أو تعديلها أو إضافة الجديد لها، ومن ثمّ التوصل إلى بعض القوانين والنظريات والتنبؤ حبدوث ظواهر معينة والتحكم يف أسبابها. كما هو الوسيلة التي يمكن بواسطتها الوصول إلى ح ِّل مشكلة حمددة، أو اكتشاف حقائق جديدة عن طريق املعلومات الدقيقة. و بالطبع يتعرف العلماء و الباحثني و الناس مجيعا على النتائج و األخبار اجلديدة عن طريق قراءة ما ينشر من تلك الأبحاث و التي كانت في بدايتها و مازالت  $\overline{\phantom{a}}$ تنشر مكتوبة حسب نظم و أطر محددة، ثم تطورت أخيراً  $\overline{\phantom{a}}$ لتصبح يف شكل نشر إليكرتوين أيضا. و لقد حقق النشر العلمي إجنازات هامة و صائبة، و لكن حاليا يصاحب النشر اإلليكرتوين عديد من املشاكل و املصائب و اليت رمبا تؤثر على مصداقية و جدارة األحباث املنشورة و نتائجها، و هذا ما سوف نستعرضه يف مقالنا

املخصص عن النشر العلمي للبحوث العلمية يف الدوريات، هذا عبر النقاط الآتية: عملية النشر؛ النشر الإليكتروني و التطورات الحديثة؛ عملية تحكيم الأبحاث؛ القيمة الاعتبارية للدوريات العلمية؛ طريقة حساب معامل التأثري؛ االحتيال يف النشر العلمي.

## **عملية النشر**

هتتم اجلامعات و مراكز البحوث يف العامل أمجع بنشر نتائج أبحاثها العلمية في أوعية النشر المحكمة و التي تتبنى املعايري العلمية الرصينة من دوريات علمية متخصصة أو كتب أعمال املؤمترات )Proceedings )من أجل تبادل املعرفة و النتائج و لكي تستمر األحباث و تتكامل نتائجها و أهدافها. و تعترب الدوريات العلمية )Periodicals)  $\overline{\phantom{a}}$ شرياناً هاماً من شرايين المعلومات في المكتبات ومراكز  $\overline{\phantom{a}}$ المعلومات وخاصة المكتبات الأكاديمية التي تولي اهتماماً  $\overline{\phantom{a}}$ خاصاً للدوريات العلمية في مختلف محالات المعرفة. و لقد ظلت الدوريات املطبوعة هي السائدة يف مقتنيات المكتبات الأكاديميـــة حتى قبيــل نمايات القرن المــــاضي وقبل التحول اجلذري يف وسائل نقل املعلومــــــــات إلى الوسيط الألي الذي يزداد يوماً بعد يوم.  $\overline{\phantom{a}}$ ومن املعلوم أن عمليات النشر العلمي

 بدأت مع منتصف القرن التاسع عشر، و لكن تطورت األمور مع تقدم العلوم و وسائل النشر، فأصبحت هناك جهات معينة تنشر البحوث )دور نشر/ناشرون Publishers )تتوىل تلقي تلك البحوث و ترسلها لمحكمين و مراجعين محترفين يتولوا التقييم العلمي للنتائج املستخلصة. و يف حالة موافقتهم يتم طبع األحباث يف مئات/آالف النسخ من اجمللدات )Edition Printed )أو امليكروفيلمي )امليكروفيش وامليكروفيلم Microform (و ترسل لكافة اجلهات العلمية المشتركة حول العالم لتكن متاحة في مكتباتها لاطلاع العلماء و الباحثين عليها. ثم تطور شكل النشـر ليصبح الآن على شكل إليكتروني للدوريات -E) (Journals عن طريق شبكة االنرتنت (Internet (أو على الأقراص المدمجة.

 و الدوريات هي اجملالت، واجملالت العلمية والصحف و النشرات اإلخبارية اليت يتم نشرها على فرتات منتظمة و بصفة دورية، كالصحف اليومية، واجملالت األسبوعية، واجملالت الفصلية فكلها دوريات. و هناك فرق بسيط بني اجمللة العلمية ) Scientific Magazine )و الدورية العلمية )Periodical Scientific)، فاألوىل تكون لغتها بسيطة وسهلة الفهم جلميع الفئات، و تنشر الجديد في أخبار العلوم للعامة والناس العاديين من غير المتخصصين، أما الثانية (الدورية العلمية) فتكون موجهة للباحثين والأكاديميين و يتم تحكيم كل ما ينشر بما. و من الأمثلة على اجملالت العلمية جملة "ساينتفك أمريكان" [\)](http://www.scientificamerican.com/magazine/sa/) [Scientific](http://www.scientificamerican.com/magazine/sa/) [American](http://www.scientificamerican.com/magazine/sa/))، وكان أول صدور هلا عام 1845م، و جملة "نيو ساينتست" (New Scientist) الأمريكية أيضاً، و في عالمنا العريب ظهرت [جملة العلم](http://www.elm.net.eg/)

(مصرية، عام 1976) و مجلة العلوم والتقنية (سعودية) و جلة البيئة و التنمية (لبنانية) و مجلة التقدم العلمي (كويتية)، و الموقع الإليكتروني لـ " منظمة الجتمع العلمي [العريب"](http://www.arsco.org/) و كذلك اجملالت العلمية بالكليات و املعاهد العلمية املختلفة و العديد من املواقع اإلليكرتونية األخرى .و أحياناً كثيرة يطلق على الدورية أنما مجلة علمية أيضاً. و تصدر تلك الدوريات و اجملالت يف جملدات سنوية )Volume )تضم أعدادا )Number/Issue )تصدر مبعدل شهري أو كل شهرين أو ربع سنوية أو نصف سنوية أو سنوية، طبقا لسياسة دار النشر. و من أقدم الدوريات العلمية املطبوعة "نيتشر" **)** [Nature](http://www.nature.com/) (و تعىن الطبيعة، وهي دورية علمية أسبوعية بريطانية تصدر باإلجنليزية، تعترب من أبرز الدوريات العلمية يف العامل وقد نشرت ألول مرة يف 4 تشرين الثاين/ نوفمرب 1869م مبعرفة الفيزيائي الربيطاين السري "جوزيف نورمان لوكري" )Lockyer Norman Joseph )الذي كان رئيس تحريرها إلى العام 1919، و بدأت متخصصة في مجالي الفيزياء والأحياء، وحالياً في كافة مجالات العلم والتكنولوجيا، وأصبحت تصدر حديثاً <u>[باللغة العربية](http://arabicedition.nature.com/)</u> (بدأ من أكتوبر/تشرين أول 2012(. و تليها دورية "ساينس" [\(Science](http://www.sciencemag.org/) (وتعىن العلم و هي دورية علمية أسبوعية أيضا تنشرها الجمعية الأمريكية لتقدم العلوم ([AAAS](http://www.aaas.org/))، وبصفة عامة تعترب من أكثر الدوريات املرموقة يف جمال ا. وقد أسسهـــــــــــا الصحفــــي "جون العلوم أيضـــــــــــــــــ مايكلــــز" (John Michaels) في نيويورك، في العام ،1880 بدعم مايل من قبل " تومـــاس إديســـون" )Edison Thomas)، ث

 من "ألكسندر غراهام بيل" ) Alexander .)Graham Bell

 و الدوريات العلمية )Periodicals )يف الغالب هي دوريات غري رحبية، تنضوي عادة حتت مظلة جامعة أو مؤسسة أكادميية أو حبثية، وتطلب من الباحث أحيانا دفع بعض تكاليف الطبع والنشر، كما أنحا قد تقبل أحياناً بنشر بعض المواد الإعلانية لتغطية جزءاً من التكاليف، وعادة ما يكون طاقم التحرير يف الدورية من أساتذة الجامعة والباحثين غير المتفرغين تماماً للعمل في التحرير(عمل تطوعي)، إلا أنه كثيراً ما تسند الأمور اإلدارية والتنسيقية ملوظفني متفرغني.

 وتتواجد يف نفس الوقت العديد من الدوريات/اجملالت العلمية التابعة ملؤسسات نشر وتوزيع جتارية ترتبح من رسوم النشر يف اجمللة، أو من بيع أعدادها، أو من رسوم االشرتاك )Subscriptions )يف دورياهتا، أو من بيع الكتب أو محموعات علمية من الأبحاث المنشورة في المؤتمرات أو موضوعات علمية معينة وهكذا، وعادة ما يكون العاملون يف مثل هذه الدورية/اجمللة من املتفرغني. و من املالحظ أن غالبية الدوريات العلمية العاملية املرموقة اليت تصدرها دور نشر ذات مسعة طيبة و تاريخ مشرف يف جمال النشر العلمي )مثل , [Elsevier,](http://www.elsevier.com/) Academic Press, BioMed [Springer](http://www.springer.com/gp/) [ScienceDirect](http://www.sciencedirect.com/) ,Central )تنشر بدون مقابل مادي.

**النشر اإلليكتروني و التطورات الحديثة**

النشر اإللكرتوين ) Publishing Electronic أو-e Publishing )هو النشر الرقمي لألحباث و الكتب واملقاالت اإللكرتونية، وتطوير الكتالوجات واملكتبات الرقمية. و لقد أصبح النشر الإلكتروني شائعاً في مجال النشر العلمي منذ بداية تسعينيات القرن العشرين، وعلى الرغم من أن التوزيع عن طريق اإلنرتنت عرب املواقع مرتبط جداً بمصطلح النشر الإلكتروني، إلا أنه يوجد الكثير من طرق النشر الإلكتروني الأخرى كالموسوعات التي تكون على قرص مضغوط )CD)، باإلضافة إىل املنشورات املرجعية والفنية الت ي يعتمد عليها املستخدمون املتجولون بدون اتصال عايل السرعة باإلنرتنت. وقد وفر النشر اإلليكرتوين مزايا عديدة منها: خفض نفقات التكلفة، اختصار الوقت و سرعة الوصول، زيادة الكفاءة والفعالية يف استخدام املعلومات، يتماشى مع تطور ايقاع احلياة يف المحتمعات، الربط و التقريب بين الباحثين حول العالم مما أدى إىل اختصار الزمان و املكان، القضاء على مركزية وسائل االعالم، زوال الفروق التقليدية بني وسائل النشر المختلفة، تكوين واقع جديد وهو الواقع الافتراضي. ومنذ بضع سنوات تسارعت خطى النشر اإللكرتوين حىت أصبحت نسبة كبرية من الدوريات العلمية )Periodicals( تنشر إلكرتونيا جبانب النشر الورقي، بل تعدى هذا إىل صدور الكثري من الدوريات املتخصصة يف جماالت خمتلفـة يف وسيط إلكرتوين فقط. هذا  $\overline{\phantom{a}}$ هل أيضا س عملية تقدمي البحـــــــوث للنشر ً<br>أ إلكترونيــــــــــــــاً عبر شبكة الانترنت

 و( online submission User-friendly ( أيضا عمليات حتكيم البحوث إلكرتونيا  $\overline{\phantom{a}}$ (-review system E-peer)، و أيضاً عملية إصدار هذه الدوريات املتخصصة، مما ساهم يف خفض تكلفة النشر واإلصدار، وليس هذا فحسب بل سهل أيضا عملية توزيع هذه الدوريات ووصوهلا إىل املهتمني هبا يف نفس حلظة النشر. ويف ظل ارتفاع أسعار الدوريات الورقية و تزايد العبء المالي على ميزانية المكتبات الأكاديمية، فقد وجدت هذه املكتبات يف الدوريات اإللكرتونية خمرجا لالشرتاك يف أكرب عدد ممكن من عناوين الدوريات وبأسعار أقل من الاشتراك المعتاد في الدوريات الورقية.

 و كما أحدثت اإلنرتنت ثورة يف عملية إنتاج وتوزيع الدوريات/المحلات العلمية وفي سهولة الوصول إليها فقد سهلت حمركات البحث - كالباحث العلمي من جوجل "جوجل سكولار" (Google Scholar)، وكبوابة الابحاث "ريسريش جيت" )[ResearchGate](http://www.researchgate.net/))- عملية الوصول للأبحاث بشكل كبير، وقد علت في الآونة الأخيرة الأصوات املنادية بنشر األحباث العلمية بشكل شخصي على مواقع الباحثني أنفسهم حىت يسهل الوصول هلا دون دفع رسوم، أو بنشرها في أي من الدوريات العلمية التي توفر جميع محتويات أعدادها بشكل جماين على شبكة اإلنرتنت فيما يعرف الوصول الحر" (Open Access) أو "الإتاحة الالكترونية" اجملانية"(Access Online Free ( ، إال أن مثل هذه الدوريات/اجملالت ما زالت قليلة وتواجدها حمدود يف بعض ختصصات العلوم التطبيقية

واحلياتية. وحتاول العديد من الدوريات العلمية التجارية في الوقت الحالي وضع تصور لطريقة ما تمكنهم من توفير المحتوى العلمي بشكل محاني دون التأثير على  $\overline{\phantom{a}}$ جودة و رصانة احملتوى العلمي و أيضا هامش الربح يف نفس الوقت. ولو أن فكرة الوصول الحر (Open Access) كانت أكثر من ممتازة، فهي تتيح الوصول الإلكتروني الحالي من أية عوائق أو قيود لإلنتاج الفكري العلمي عرب شبكة اإلنرتنت جلميع املستفيدين والوصول للمقاالت بالدوريات العلمية واألطروحات وفصول الكتب و التغلب على كافة مصاعب النشر العلمي خاصة ألبناء العامل النامي الفقراء.  $\overline{\phantom{a}}$ و لكن حالياً (و للأسف) تركزت في هذا النظام كل مصائب و مهوم النشر العلمي و االحتيال و النصب األكادميي هبدف جتاري فقط مع تدهور اجلودة العلمية. و قبل اخلوض يف تلك املأساة، دعونا حنكى لكم كيف تتم عملية نشر الأبحاث العلمية طبقاً للأطر الرصينة التي اعتادها الباحثني و العلماء طيلة الفرتات السابقة.

# **عملية تحكيم األبحاث**

يتضمن العرف األكادميي قيام الباحث مبراسلة إحدى الدوريات العلمية المحَكمة (Periodicals) في مجال ختصصه عند فراغه من تنفيذ حبثه و شروعه يف الكتابة، حتى تقوم الدورية بتسلمه وتسير في خطوات النشر. و تعتمد معظم الدوريات العلمية واألكادميية والعديد من الكتب العلمية (ولكن ليس كلها)،على

 شكل ما من أشكال استعراض األقران أو التحكيــم التحريري (Peer-review) لتأهيــــل النص للنشر. و يستعرض الأقران (المحكمين)<br>تعلقا العلم أملك جودة املقال أو البحث ومعايريه واليت ختتلف اختلافاً كبيراً من دورية إلى أخرى ومن ناشر إلى  $\overline{\phantom{a}}$  آخر ومن حقل علمي إىل غريه. وفي المحمل العام عند استلام الدورية لمسودة البحث )Manuscript )يقوم احملرر )-Editor Chief-in )مبراجعة سريعة له ليقرر االستمرار يف حملية نشر البحث أو رفضه ابتداءً، ثم تبدأ بعدها  $\overline{\phantom{a}}$  عملية التحكيم، فيقوم احملرر باختيار و خماطبة عدد )3-2( من اخلرباء/الباحثني املتخصصني يف موضوع البحث املراد نشره )استعراض األقران review-Peer (. ويقوم كل حمكم بتقييم البحث و كتابة تقرير منفرد و مفصل عنه يوضح فيه رأيه يف قيمته العلمية وطريقة عرضه، ثم يستخدم المحرر هذه التقييمات ليتخذ قرارأ بنشر البحث  $\overline{a}$ أو رفضة، و رمبا يطلب من الباحث القيام ببعض التجارب املكملة أو يطلب فقط إجراء بعض التعديالت يف املنت (سواء جوهرية أو بسيطة) ثم يجيز البحث للنشر. وقد تختلف سياسة التحكيم من دورية لأخرى، فتختلف أعداد المحكمين وطريقة اختيارهم يف كل دورية، وتقوم بعض الدوريات باطالع احملكمني على شخصية كاتب البحث بينما تقوم دوريات أخرى بإخفائه، كما تختلف شدة المعايير في قبول األحباث والقيمة العلمية املطلوبة يف البحث املنشور من دورية لأخرى، وتتباين أيضاً الفترة التي تحتاجها المحلة ليمر البحث  $\overline{\phantom{a}}$ جبميع مراحل النشر والتحكيم من يوم استالمه، إال أنه يف العادة ما تكون الفترة طويلة نوعاً ما (3–6 أشهر). وتتم عملية التحكيم هذه يف

سرية تامة و مبنتهي احليادية و الشفافية، و تعترب عملية ضرورية لضمان جودة الأبحاث العلمية المنشورة والتأكد من صحة املعلومات الواردة فيها، وهو أمر ال بد منه حىت يستطيع الباحثون االعتماد على ما سبق من األحباث وتكوين تراكمية حبثية تسمح للبحث العلمي أن يتقدم لألمام.

## **القيمة االعتبارية للدوريات العلمية**

تستمد الدوريات العلمية المحكمة (Periodicals) قيمتها االعتبارية عرب الزمن، وعادة ما تشتهر بضع دوريات معينة يف كل ختصص أكادميي بشكل أكرب من غريها فتستقبل عدداً أكبر من طلبات نشر البحوث وتكون انتقائية في  $\overline{\phantom{a}}$ قبول الأبحاث بشكل أكبر من غيرها، مما يمكنها من احلفاظ على مسعتها ومكانتها يف جماهلا العلمي. إال أن هذا لا يعني أبدأ أنه من الضروري أن تكون الدوريات الأقل  $\overline{\phantom{a}}$ شهرة ذات قيمة علمية أقل أو معايري أضعف يف اختيار األحباث.

ويعتبر معامل التأثير<sup>[1](#page-37-0)</sup> [Impact Factor](http://wokinfo.com/essays/impact-factor/)<sub>)</sub> هو مقياس لأهمية الدوريات العلمية المحكمة ضمن مجال تخصصها البحثي، ويعكس معامل التأثير مدى إشارة الأبحاث الجديدة للأبحاث التي نشرت سابقاً في تلك  $\overline{\phantom{a}}$ الدورية واالستشهاد هبا، وبذلك تكون الدورية اليت متلك معامل تأثير ( $\rm IF$ ) مرتفع دورية مهمة تتم الإشــــارة إلى أحباثها واالستشهاد هبا بشكل أكرب من تلك اليت متلك معـــــــــامل تأثري منخفـــــــــض. وقد مت [ابتكار معامل التأثري](http://jama.jamanetwork.com/article.aspx?articleid=202114) من قبل "إيوجيـن

 جارفيلد" **2** مؤسس( Eugene Garfield( املعهد العلمي للمعلومات ISI ([Institute for Scientific Information](http://ip-science.thomsonreuters.com/)) [Thomson Reuters](http://ip-science.thomsonreuters.com/)) حالياً) بأمريكا. وتقوم بعض المؤسسات حالياً كمؤسسة "تومسون رويرتز" [\(Reuters Thomson](http://ip-science.thomsonreuters.com/) (حبساب معامالت التأثري بشكل سنوي للدوريات العلمية المحكمة المسحلة لديها ونشرها سنوياً في ما يعرف بتقارير استشهاد الدوريات **3** )[Reports Citation Journal](http://thomsonreuters.com/en/products-services/scholarly-scientific-research/research-management-and-evaluation/journal-citation-reports.html))، واليت يتم فيها تصنيف الدوريات حبسب معامالت التأثري. كما توجد أيضاً مقاييس أخرى يمكن استخدامها كمؤشرات على أمهية الدوريات العلمية احملكمة، كعدد المرات التي تستشهد الأبحاث فيها بالأبحاث المنشورة في المحلة منذ نشأتها، والمدة الزمنية التي تستغرقها الأبحاث حتى تبدأ الأبحاث الأخرى بالاستشهاد بها، ومتوسط عمر البحث الذي تتوقف بعده األحباث عن االستشهاد به، إال أن الكثري من التساؤالت و اجلدل حتوم حول جدوى مثل هذه املقاييس وقدرهتا على قياس أمهية الدوريات العلمية. و حياول بعض الباحثين العرب من ابتكار معامل تأثير عربي ( [Arab](http://arabimpactfactor.com/page.asp?pgid=17) [Factor Impact](http://arabimpactfactor.com/page.asp?pgid=17) )يوفر تقيم كمي ونوعي لرتتيب وتقييم وتصنيف الدوريات/اجملالت العلمية اليت تصدر باللغة العربية، و هم يعدون حاليا إلصدار تقريرهم السنوي األول للعام 2015م، حتى يتم الحكم على مدى جديته وكفاءته مقارنة $2015$ مبعامل تأثري ISI.

**2، طريقة حساب معامل التأثير1 "IF"( :)[Impact Factor](http://wokinfo.com/essays/impact-factor/)**

معامل التأثير لدورية ما في سنة معينة هو عدد المرات التي تم الاستشهاد فيها بالأبحاث المنشورة في تلك الدورية خلال السنتين السابقتين لها منسوباً للعدد الكلى للأبحاث المنشورة بتلك الدورة في تلكما السنتين المحددتين، فإذا كان معامل التأثير لدورية ما هو 5 في عام 2014 مثلاً، تكون األحباث اليت نشرت يف السنوات 2012 و 2013 يف تلك الدورية قد تم الاستشهاد بأبحاثها بمعدل 5 استشهاديات لكل حبث، ويكون معامل التأثري قد حسب بالشكل التايل: معامل التأثري = أ\ب حيث أن: أ = جمموع عدد االستشهاديات اليت تلقتها جميع الأبحاث المنشورة في تلك الدورية خلال السنتين 2012 و .2013 ب = عدد األحباث الكلي اليت ميكن االستشهاد هبا واليت نشرت يف تلك الدورية خالل هاتني السنتني 2012 و .2013

وال ميكن حساب معامل التأثري لدورية ما إال بعد مرور سنتني على تاريخ صدورها وتسجيلها يف أحد الفهارس اإللكرتونية، وقد تتأثر بعض الدوريات بطريقة احلساب هذه عند عدم إصدارها ألي منشورات خالل سنة معينة، حيث أن طريقة احلساب مرتبطة بشكل مباشر بالفترة الزمنية التي تحسب فيها، لذا فإن تقارير **3** استشهاديات الدوريات [Journal Citation](http://thomsonreuters.com/en/products-services/scholarly-scientific-research/research-management-and-evaluation/journal-citation-reports.html) [\(](http://thomsonreuters.com/en/products-services/scholarly-scientific-research/research-management-and-evaluation/journal-citation-reports.html) <u>[Reports](http://thomsonreuters.com/en/products-services/scholarly-scientific-research/research-management-and-evaluation/journal-citation-reports.html)</u>) تورد أيضاً قيماً لمعامل التأثير محسوبة على فترة خمس سنوات. يواجه معيار معامل التأثير (IF) العديد من الانتقــــــادات،

 فعالوة على اجلدل القائم حول جدوى وجود مقاييس معيارية للاستشهاديات أصلاً، فإن االنتقادات ملعامل التأثري تتمحور بشكل أساسي حول صحة مدلول هذا املقياس وإمكانية سوء استغلاله ثم الأخطاء التي يمكن أن تتم عند استخدامه. فيرتبط معامل التأثير ارتباطاً وثيقاً باجملال العلمي للدورية )علوم حياتية أو علوم فيزيائية أو رياضية)، و استخدام المتوسط الحسابي ال يعرب بشكل صحيح عن التوزيع االحتمايل هلذا املعامل، كما أن "االستشهاد الذايت Citation Self "رمبا يستعمل من قبل البعض لزيادة معامل التأثري، كما ميكن للدوريات أن تتبىن بعض السياسات اليت ترفع من قيمة معامل التأثري دون رفع املستوى العلمي للدورية بشكل فعلي. و على الرغم من فائدة معامل التأثري هذا فإنه يف العام 2007 أصدرت اجلمعية األوروبية للمحررين العلميين (<u>EASE</u>) بياناً تنصح فيه باستخدام معامل التأثير (وبحذر) لقياس ومقارنة الدوريات العلمية

المحكمة فقط، وليس لتقييم أبحاث أو باحثين معينين.

**االحتيال في النشر العلمي )مصائب و هموم(**

رغم التطور الكبري الذي شهدة جمال النشر العلمي و خاصة اإلليكرتوين )Publishing-e)، و تصاعد الدعوات إلتاحة كافة المنشورات العلمية على شبكة الإنترنت للجميع دونما أية عوائق (الوصول الحر Open Access أو الإتاحة االلكرتونية اجملانية Access Online Free(، فإن يد احملتالني بدأت تزحف عليه، و خاصة مع إصرار و تشجيع

اجلهات البحثية و األكادميية و احلكومية بضرورة النشر يف دوريات علمية )Periodicals )عاملية مرموقة كشرط لرتقي الباحثني. و من املسلم به إن معامل و مزارع و ورش باحثي الدول النامية و الظروف احلياتية هلم أيضا تفتقر لإلمكانيات اليت تؤهلهم إلنتاج حبوث علمية عالية املستوى تنافس قريناهتا بالعامل املتقدم، لذا يصعب حتقيق المتطلبات الأساسية للنشر في الدوريات العالمية المرموقة مثل " **)**[Nature](http://www.nature.com/) (أو )[Science](http://www.sciencemag.org/) )أو قريناهتما. و في السنوات الأخيرة، أستغل بعض ضعاف النفوس هذه احلاجة و أنشأوا العديد من املواقع الومهية ) Fake شبكة على( Scientific Journals/publishers اإلنرتنت مبسميات براقة كدوريات عاملية تقبل نشر البحوث مقابل سداد نفقات مالية باهظة ترهق كاهل الباحثني، دومنا مراعاة لقواعد النشر العلمي من مراجعة و تحكيم تلك الأبحاث أو مراعاة جودة النشر. و للأسف وقع آلاف من الباحثين (معظمهم من العالم النامي) المحتاجين للنشر الدولي ضحية تلك العصابات، بل تسارع انتشار تلك الدوريات و دور النشر الومهية كالنار يف اهلشيم لتشمل كل دول العامل. و يتوىل إدارة هذه املواقع أناس محترفون في التعامل الإليكتروني، و ذوو خبرة عالية في اإليهام و اإليقاع بضحاياهم. و وصلت اجلرأة هبؤالء النفر بالاستيلاء على أسماء دوريات راسخة (وخاصة تلك التي ليس لها بعد مواقع إليكترونية). و لقد رصد الخبير الصربي "وكيتش تين" ([Luki](http://www.dgt.uns.ac.rs/pannonica/papers/volume18_3_3.pdf)ć Tin<sub>)</sub> و زملائه (2014)<sup>4</sup> قرابة مخسمائة دورية مشبوهة و أستعرض تلك الظـــــاهرة اليت تشوه النشر العلمي و تقلل من مصداقيته . وكم قابلنا من مآس و مهوم و مصائب

عديدة لأبنائنا و زملائنا خلال فحص أبحاثهم العلمية املقدمة للرتقية، فكثريا ما جند تلك الدوريات التي يشار إليها (أو يحمل اسمها) صفة الدولية أو العاملية أو األمريكية أو األوربية، و هي تعج بأخطاء علمية قاتلة و سقطات مطبعية ال تغتفر، ال تقع فيها دوريات حملية متواضعة املستوى. و هذا ما دفع كاتب هذه املقالة و بتكليف من زمالئه [بلجنة الرتقيات العلمية،](http://www.scicom.scu.eun.eg/Scientificcommittees_2012_2015.aspx) من تتبع تلك الدوريات و دور النشر الومهية و دراسة المصاعب و المصائب و الهموم التي يلاقيها الباحثون لنشر أحباثهم، فتبني لنا أننا أمام عصابات شديدة االحرتاف، جمهولة أو ومهية العنوان، جشعة و مبتزة لألموال. تتخذ من الفضاء االفرتاضي مأوى هلا، و تعشعش أساسا يف بعض البلدان كاهلند و نيجرييا و الصني و باكستان و غريها لتزاول أنشطتها اهلدامة. و قد أحسن املشرع املصري حني أصدر [القرار الوزاري رقم](http://www.scicom.scu.eun.eg/PromRules.aspx) 520 [بتاريخ](http://www.scicom.scu.eun.eg/PromRules.aspx) 28 فرباير 2013 و اخلاص بقواعد التشكيل واإلجراءات املنظمة لعمل اللجان العلمية لفحص االنتاج العلمي للمتقدمني لشغل وظائف األساتذة و األساتذة المساعدين بالجامعات المصرية<sup>5</sup>، وتضمينه المادة (25) من تلك القواعد و اليت تنص صراحة على: "يشرتط أال يتضمن االنتاج العلمي للمتقدم أكثر من حبثني منشورين او مقبولني للنشر في عدد واحد من نفس الدورية أو المؤتمر العلمي و لا تقبل الأبحاث التي تنشر ONLINE إلا إذا كانت من  $\overline{\phantom{a}}$ قبل ناشر معلوم دولياً". لذا نوجه تلك الصرخة لأبنائنا و زمالئنا باجلامعات و مراكز البحوث املصرية و العربية، باحلذر من تقديم أبحاثهم للنشر في تلك الأوعية الوهمية و أولئك الناشرون اجلشعون.

و تتفق كافة المحافل العلمية العالمية الرصينة على شروط عامة للأوعية (الدوريات Periodicals) التي يتم النشر العلمي بها ومنها الآتي: .1 أن تصدر عن جهة علمية معرتف هبا )جامعات- معاهد- مراكز حبوث- مجعيات علمية- دور نشر ذات سمعة علمية طيبة). و. أن يكون لها هيئة تحرير (Editorial Board) و $\,$ يفضل أن تكون من أساطين الأكاديميين المتخصصين المعروفين ذوي الخبرة و السمعة طيبة في مجال البحث العلمي و الأسس الأكاديمية. . أن يكون لها (إن أمكن) هيئة استشارية علمية  $3$ .)Scientific Advisory Body( الثقات من .4 أن يظهر بوعاء النشر سياسة التحرير تبني كيفية كتابة األحباث و طرق تقدميها و آلية مراجعتها و حتكيمها و خطوات قبول البحوث و النشر. 5. أن يكون وعاء النشر (الدورية) في مجال التخصص للمتقدم. .6 أن يكون لوعاء النشر ترقيم دويل )الرقم الدويل [International Standard Serial](http://www.issn.org/) للدوريات املوحد [Impact](http://www.scijournal.org/) ) و معامل تأثير<sup>1</sup> ( Impact "[IF "Factor](http://www.scijournal.org/) )يف حالة الدوريات اليت مر علي صدورها سنتين على الأقل. .7 أن يكون قد صدر منها بضع أعداد منتظمة على األقل، و تكون مفهرسة و ملخصات أحباثها تظهر يف األدلة العاملية املعرتف هبا :مثل )**<sup>3</sup>** [Thomson Reuters](http://thomsonreuters.com/en/products-services/scholarly-scientific-research/scholarly-search-and-discovery/web-of-science-core-collection.html) ; the Science Citation Index

Expanded and Journal Citation .<sub>(Reports/Science Edition.</sub>

 **انتقادات و سمات الدوريات/المجالت و** 

 **دور النشر الوهمية**

 هناك بعض االنتقادات و السمات العامة للدوريات العلمية و دور النشر الومهية على شبكة اإلنرتنت واخلاصة بالنشر املفتوح أو الوصول احلر Open Access Publishing and Fake ) ميكن ، (Scientific Journals/publishers ً تلخيص أهمها في الاتي<sup>4</sup>:

.1 املوافقة السريعة على النشر لألحباث املقدمة دون حتكيم أو مراعاة جودة النشر، مما يؤدى لنشر أحباث خادعة و ال معىن هلا، و ما يهمها هو حتصيل األموال سواء حتت مسمى تكاليف نشر أو طلب مستالت )نسخ Reprints )من األحباث املنشورة. . تقوم دور النشر تلك بحملات دعائية إليكترونية قوية  $\,2\,$ (و خاصة عبر البريد الإليكترويي) لحث/ترغيب الأكاديميين لتقديم أبحاثهم أو إشراكهم في هيئات التحرير. .3 تعتمد وسيلة النشر الإليكتروني (Online) فقط، و تدعى بذلك أهنا تتبع نظام الوصول احلر ) Open Access)، و لا تقدم نسخ مطبوعة (غالباً) لتلك الدوريات التي تصدرها أو الأبحاث التي تنشرها (توفير النفقات)، إلا يف حالة طلب أصحاب البحوث املنشورة و تفاوضهم على الأسعار، و أحيانا كثيرة تقدم تخفيضات هائلة (تصل إلى

%90( لرتغيب الباحثني للنشر لديها، و هلا وسائل مبتكرة

لتحصيل الأموال لمن يطلبون نسخ مطبوعة سواء لأعداد الدورية )Issues )املطلوبة أو البحوث املنشورة .(Reprints)

.4 عمل جمالس إدارات و هيئات حترير من الأكاديميين دون إذن منهم، بل و عدم قبول استقالاتهم منها (مثل المشكلة التي يخوضها كاتب هذا المقال مع دورية .Int. J. Genet. Mol. Biol و دار النشر التي .) Academic Journals تصدرها

.5 تعيني هيئات حترير بأمساء أكادمييني ومهية، و يف بعض الحالات يكون المحررين أو المراجعين بأعداد كبيرة و من دول متنوعة (بدون تزويد القائمة بعناوينهم الإليكترونية  $\overline{\phantom{a}}$ الحقيقية)، و غالباً ليس لديهم الخبرة الأكاديمية التي تؤهلهم إلنتاج منشورات علمية جيدة و ذات جودة نشر مقبولة.

.6 غالبية تلك املواقع ال حتمل عناوين أرضية واضحة تبني مقار عملهم، و تتحايل لتلقى الرسائل بعناوين بريدية خمتلفة و ومهية، و أساليب غامضة و عناوين مبهمة لتلقى األموال.

7. تتم عملية التحكيم و المراجعة (إن تمت؟) في وقت قصير جداً و سريع (على سبيل المثال تستغرق 10-15 يوماً بين تقديم البحث و النشر) مما ً يثير تساؤلات حول دقة عملية املراجعة و التحكيم وجودة عملية النشر. 8. تقليد (أو سرقة) أسماء أو مواقع الدوريات الأكثر  $\overline{\phantom{a}}$ رسوخا و ذات الشهرة العاملية. .9 الغالبية العظمى من تلك الدوريات الومهية اليرد هلا أي ذكر يف أدلة و فهارس الدوريات القياسية<sup>3</sup> ([Thomson Reuters](http://thomsonreuters.com/en/products-services/scholarly-scientific-research/scholarly-search-and-discovery/web-of-science-core-collection.html))

ومل يتم فهرستها على نطاق واسـع

 يف قواعد بيانات املكتبات. .10 الا توجد سياسة واضحة للحفظ  $10$ الرقمي لتلك الدوريات/اجملالت على شبكة االنرتنت، فكثريا ما ختتفي بعد فرتة. .11 بعض الدوريات جتمع بني اثنني أو أكثر من اجملاالت العلمية املتباعدة و اليت عادة ال جتمع سويا. على سبيل املثال: "اجمللة الدولية للفلسفة والعلوم االجتماعية International Journal of Philosophy and Social "[IJPSS [Sciences، و "اجمللة العاملية للعلوم الصيدالنية والتعليم Global]" "GJPSE[ Journal of Pharmaceutical Sciences and Education.

. كثيرا ما تدعى الدورية الوهمية أو الناشر  $\,12\,$ الومهي بأنه يتم فهرسة الدورية و اإلشارة إليها و نشر ملخصات أحباثها يف قواعد البيانات العاملية املشهورة، و هذا غالبا غير حقيقي. .13 تقوم دور النشر الومهية بإصدار عدد هائل من الدوريات العلمية<sup>4</sup> (تتجاوز المئات) و في مجالات مختلفة و <mark>ا</mark> خلال فترة زمنية وجيزة (حوالي خمس سنوات) من عمر دار النشر تفوق قدرة أي دار نشر عريقة، (مثال ذلك دور النشر Academic and Scientific :اآلتية الومهية Publishing: 355 titles - Scientific Research Publishing: 351 titles - International Scholars Journals: 343 titles - BioInfo Publications: 292 titles - Academic .Journals: 111 titles.

.14 يف بعض األحيان يقوم الناشرون الومهيون بنسخ أهداف و جماالت النشر و معلومات عامة لدوريات عاملية مرموقة و راسخة و نقلها لصفحات دورياتمم/جلاقمم حرفياً على اإلنرتنت، و هناك حاالت عديدة سجلت لتك السرقات.

.15 بعض الناشرون الومهيني للوصول احلر ) Open Publishers Access )يتعمدو ن ابتكار أمساء جاذبة و مضللة لدورياهتم، و ذلك باالستيالء على أمساء اجملالت الراسخة و ذات الشعبية، مع إضافة كلمات رنانة عليها مثل "الدولية " )International )أو "العاملية " )Global )أو "األمريكية" )American )أو "األوربية" )European ) **4** أمام أمساء دورياهتم املزعومة، على سبيل املثال : الدورية الومهية " اجمللة الدولية للفيزياء التطبيقية [\)](http://www.ripublication.com/ijap.htm) [International](http://www.ripublication.com/ijap.htm) أن حني يف ،] (IJAP[\]Journal of Applied Physics](http://www.ripublication.com/ijap.htm) الدورية األصلية هي: "جملة الفيزياء التطبيقية " [\)](http://scitation.aip.org/content/aip/journal/jap) [of Journal](http://scitation.aip.org/content/aip/journal/jap) [Physics Applied](http://scitation.aip.org/content/aip/journal/jap) )اليت يتم إصدارها منذ العام  $\hbox{AIP}$  من قبل المعهد الأمريكي للفيزياء  $1931$  برغم لذا .)[American Institute of Physics\)](https://www.aip.org/) النجاحات اليت حققها التقدم يف النشر العلمي باستخدامه النشر الإليكتروني و القفزات غير المسبوقة في تاريخ النشر و وصول الدوريات لكل بقاع األرض يف حلظة ظهورها على شبكة اإلنرتنت العاملية، بقدر ما يتعرض له النشر العلمي من هجمة شرسة هتز الثقة يف نتائجه، و خاصة مع تزايد النشر الومهي،و الذى أعتقد مع أمانة وشفافية و حرص الباحثني و العلماء ميكن القضاء على هذه القرصنة العلمية، وإنه لصـراع الخير والشر ينتقل لمحراب العلـم وحتى في نشر نتائجه، ولله المنه والفضل.

منطمة المجتمع العلمي العريب<br>صفيحتها واستسوع على العريب

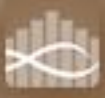

# **معامل التأثير العربي**

# **معامل التأثيرالعربي**

**بقلم/ د: طارق قابيل**

أستاذ التقنية الحيوبة المساعد كلية العلوم والآداب ببلجرشي جامعة الباحة - السعودية

مما ال شك فيه أن هناك العديد من الصعوبات اليت تواجه من يعمل يف جمال العلوم من الباحثني والأكاديميين لاختيار المطبوعة أو الدورية العلمية املناسبة لنشر نتائج حبوثهم العلمية، وهلذا اجتهد الباحثون والناشرون ألوعية النشر العلمي يف البحث عن وسيلة علمية مرجعية لتقييم اجملالت والدوريات العلمية، ومن هنا نشأت فكرة "م**عامل التّأثير**" وهو مقياس لأهميّة المجلات العلميّة المحكمة ضمن مجال تخصّصها البحثي. ويعكس معامل التّأثير مدى اعتماد الأبحاث العلميّة التي تُنشر حديثاً على عدد المُرّات التي يُشار فيها إلى البحوث المنشورة سابقاً في تلك المحلات، واعتمادها مصادر لمعلوماتها، وبذلك تُعدّ المحلة التي تملك معامل تأثير مرتفع من اجملالت املهمة يف جمال ختصصها.

ظهرت أول فهرسة االقتباس للمجالت العلمية يف عام 1960م بواسطة معهد "يوجني جارفيلد" للمعلومات العلمية)ISI). ويف بداية الثمانيات بدأ معهد املعلومات العلمية باستخدام فهرسة االقتباس لتحديد معامل التأثري للمجلة العلمية(IF) وتم استخدام هذا المعيار كأساس لترتيب اجملالت العلمية، وتوجه اهتمام الباحثني إىل النشر يف تلك الأوعية آخذين بعين الاعتبار معامل التأثير لتلك الأوعية على مستوى التخصص.

وقد تم ابتكار معامل التأثير ( Impact factor )أو )IF )من قبل "يوجني جارفيلد"، ومعامل التأثير للمجلات العلميّة المحكّمة هو مقياس لأهمية اجملالت العلمية احملكمة ضمن جمال ختصصها البحثي، ويعكس معامل التأثير مدى إشارة الأبحاث الجديدة للأبحاث التي نشرت سابقاً في تلك المحلة والاستشهاد هبا، وبذلك تكون اجمللة اليت متلك معامل تأثري مرتفع مجلة مهمة لأنّه يُعتمد عليها ويتم الإشارة إلى أبحاثها املنشورة فيها واالستشهاد هبا بشكل أكرب من تلك اليت متلك معامل تأثري منخفض.

ويف بداية التسعينات مت شراء معهد املعلومات العلمية، بواسطة تومسون العلمية ) Thomson Scientific)وأعتمد مسمى شبكة العلوم ) Web Science of )للنسخة اإللكرتونية للفهرس ليضم أكثر من 10,000 جملة علمية من بينها عدد من اجملالت املفتوحة أو اجملانية ) Access Open Journals )ويف املقابل قامت مؤسسة إلسفري عام 2004 بعمل فهرســـة سكوبس (Scopus) والتي تضم أكثر من 15000 مجلة كما قامت أيضا شركة جوجل بعمل فهرســـــــــــ ـة من خالل موقعها جوجل سكــوالر ) Google

Scholar )ليوفر فهرسة لكافة املعلومات املتوافرة على االنرتنت لكل منشور وظهر بعد ذلك عدد من قواعد البيانات األخرى املتعلقة بالفهرسة. وتقوم بعض المؤسسات حالياً (كمؤسسة تومسون رويترز) وغيرها بحساب معاملات التأثير

بشكل سنوي للمجلات العلمية المكمة المسجلة عندها ونشرها فيما يعرف بتقارير استشهاد اجملالت، واليت يتم فيها تصنيف اجملالت وفق معاملات التأثير. ومع ذلك لا يزال معامل التأثير للمجلة هو أشهر مقياس للفهرسة وهو معدل املرجعيات أو االستشهاد خالل السنة احلالية إىل عدد العناصر املنشورة خالل السنتني املاضيتني للمجلة، مما جعل مقياس معامل التأثير مقبولاً كمعيار مهم في اختيار وعاء النشر.

# **طريقة حساب معامل التأثير**

معامل التأثري جمللة ما يف سنة معينة هو معدل عدد املرات التي تم الاستشهاد فيها من الأبحاث المنشورة في تلك المحلة خالل السنتني املاضيتني، فإذاكان معامل التأثري جمللة ما هو 3 في عام 2015 مثلاً تكون الأبحاث التي نشرت في السنوات 2014 و2013 يف تلك اجمللة قد مت االستشهاد بأحباثها مبعدل 3 استشهادات لكل حبث، ويكون معامل التأثري قد حسب **بالشكل التالي:**

معامل التأثير

مجموع عدد الاستشهادات التي تلقتها جميع الأبحاث المنشورة في تلك المجلة خلال الأعوام 2013 و2014

عدد المواد التي يمكن الاستشهاد بما والتي نشرت في أبحاث المجلة خلال الأعوام 2013 و2014

وال ميكن حساب معامل التأثري جمللة ما إال بعد مرور سنتني على تاريخ صدورها وتسجيلها يف أحد الفهارس اإللكرتونية، وقد تتأثر بعض اجملالت بطريقة احلساب هذه عند عدم إصدارها ألي منشورات خالل سنة معينة، حيث أن طريقة الحساب مرتبطة بشكل مباشر بالفترة الزمنية التي تحسب فيها، لذا فإن تقارير استشهادات المحلات تورد أيضاً قيماً لمعامل التأثير محسوبة على فترة مخس سنوات.

ويرتبط معامل التأثير ارتباطأ وثيقأ بالمحال العلمي للمجلة  $\overline{\phantom{a}}$ التي يعبر عنها، فمثلاً تتراوح نسبة الاستشهاد في أول سنتني من تاريخ نشر البحث بني 3-1 باملئة يف اجملالت املتخصصة يف الرياضيات والفيزياء، بينما ترتاوح بني 8-5 باملئة يف اجملالت املتخصصة يف علوم األحياء.

 ومت اإلعالن مؤخرا عن البدء يف حتديد معامل التأثير العربي، وهو معامل خاص بالمحلات التي تصدر باللغة العربية فقط. ويوفر معامل التأثري العربي تقييم كمي ونوعي لترتيب وتقييم وتصنيف اجملالت اليت تصدر باللغة العربية للتقييم األكادميي وللتميز. ويستخدم هذا املعامل لتقييم جودة صدور هذه اجملالت. ويتم إجراء التقييم من خالل النظر يف عوامل مثل استعراض عدد االستشهادات بالبحوث املنشورة يف هذه اجملالت من قبل اجملالت األخرى، واألصالة واجلودة العلمية، واجلودة التقنية هليئة التحرير، ونوعية التحرير وانتظام صدور اجملالت، ونظام حتكيم البحوث هبا، وأيضا االلتزام بأخالقيات النشر العلمي.

ويتبع موقع حساب معامل التأثري العريب أسلوب التحليل املتعمق ومعدالت القبول والرفض إلدراج اجملالت يف هذا التصنيف، ويعد القائمون على املوقع بأن يتم كل ذلك من خلال نخبة من العلماء المتخصصين في المجالات العلمية املختلفة.

أما عن قواعد التصنيف املعتمدة على موقع حساب معامل التأثري العريب فهي أن يكون للمجلة رقم تصنيف دويل للنسخة الورقية و آخر للنسخة االلكرتونية، و أن يكون للمجلة موقع إليكتروني يحتوي على جميع المعلومات الخاصة هبا، وحيتوي املوقع على قواعد النشر و اخالقيات النشر و قواعد امللكية الفكرية، و أن تصدر اجمللة بشكل دوري،  $\overline{\phantom{a}}$ وتكون هيئة التحرير بها من الأساتذة المشهود لهم علمياً،

و أن تكون البحوث موزعة جغرافياً، مع الالتزام بمواعيد النشر املعلنة لكل عدد و االلتزام بقواعد تعني أعضاء هيئة التحرير.

**مستقبل عامل التأثير**

يعبر معامل التأثير عن معدل الاستشهادات التي يتلقاها البحث الواحد، لذا فإنه لا يتبع توزيعاً احتمالياً طبيعياً وإنما  $\overline{\phantom{a}}$ يتبع توزيع برادفورد كما هو متوقع نظرياً، لذا فإن استخدام املتوسط احلسايب ال يعرب بشكل صحيح عن هذا التوزيع االحتمايل. وهلذا يواجه معيار معامل التأثري العديد من االنتقادات، فعالوة على اجلدل القائم حول جدوى وجود مقاييس معيارية للاستشهادات أصلأ فإن الانتقادات ملعامل التأثري تتمحور بشكل أساسي حول صحة مدلول هذا المقياس وإمكانية سوء استغلاله ثم الأخطاء التي يمكن أن تتم عند استخدامه.

ويمكن للعديد من الأبحاث، خاصة ذات معامل التأثير المنخفض، أن تكون الكثير من استشهاداتها لأبحاث كتبت من قبل نفس مؤلف البحث (وهو ما يعرف بالاستشهاد الذاتي)، ويدور جدل حول مدى تأثير ذلك على صحة مدلول معامل التأثري بشكل عام.

وميكن للمجالت أن تتبىن بعض السياسات اليت ترفع من قيمة معامل التأثري دون رفع املستوى العلمي للمجلة بشكل فعلي. كما ميكن للمجلة أن تقوم بنشر عدد أكبر من الأبحاث ذات

الطابع المسحى، والتي تقوم بتصنيف الأبحاث في مجال معني دون تقدمي إضافة علمية جديدة، وعادة ما يتم الاستشهاد بهذا النوع من الأبحاث بشكل أكبر بكثير من غيرها من الأبحاث التي تقدم إضافة علمية جديدة مما يرفع من معامل التأثري هلذه اجمللة ويرفع ترتيبها ضمن المحلات في مجالها العلمي. عند حساب معامل التأثري تتم قسمة جمموع االستشهادات على عدد املواد القابلة لالستشهاد هبا، وميكن لبعض اجملالت أن تقلل من عدد املواد اليت تعتربها قابلة لالستشهاد من أجل تضخيم معامل التأثري، فهناك جدل حول ما ميكن اعتباره قابلاً للاستشهاد وما لا يمكن اعتباره كذلك، كافتتاحية اجملالت اليت تقوم بعض البحوث باالستشهاد هبا مع أهنا قد ال تعترب مادة قابلة لالستشهاد عند حساب معامل التأثير.

> وميكن للمجلة أن ترفع من نسبة استشهاد األحباث اليت تنشرها من الأبحاث التي نشرت فيها سابقاً مما يزيد من معامل التأثري. فعلى سبيل املثال قامت إحدى اجملالت العلمية احملكمة يف عام 2007 بنشر افتتاحية استشهدت فيها بجميع الأبحاث التي نشرت في المحلة في أعوام 2006 و2005 كنوع من االحتجاج على طريقة حساب معامل التأثري، فارتفعت بذلك قيمة معامل التأثري هلذه اجمللة من 0.66 إلى 1.44، وبسبب هذا الارتفاع تم استبعاد هذه اجمللة من تقارير استشهادات اجملالت لعام .2008

وتضمن أحد البحوث يف عام 2008 عبارة تدعو القراء لالستشهاد به عند ذكر معلومة معينة، مما أدى إىل تلقي

هذا البحث أكثر من 6600 استشهاد وارتفاع معامل التأثري للمجلة اليت نشرته من 2.051 يف عام 2008 إىل 49.962 يف عام .2009 ويف عام 2007 أصدرت الجمعية الأوروبية للمحررين العلميين EASE بياناً تنصح فيه باستخدام معامل التأثير (وبحذر) لقياس ومقارنة اجملالت العلمية احملكمة فقط، وليس لتقييم أحباث أو باحثني معينني.

وفي الحقيقة أنه لا يمكن الاعتماد في المستقبل على مقياس معامل التأثير كمقياس لجودة المحلة العلمية مع التوجه الحديث لأوعية النشر المحانية خاصة للباحثين عن التميز البحثي. و أن عدم وجود معايري جلودة المحلات العلمية غير معامل التأثير سوف يؤدي إلى الضغط في المستقبل القريب على المحلات العلمية غير اجملانية و جيربها على التحول إىل جمالت جمانية و هذا يعطي الفرصة للمجالت الناشئة اليت تبدأ كمجالت جمانية لتختصر املسافة بينها وبني اجملالت ذات التاريخ العريق مما سوف يؤدي إىل وضع أسس أخرى من قبل دور النشر في إعادة النظر في كيفية الحصول على املردود االقتصادي للمجالت العلمية.

وجتتهد العديد من اهليئات العلمية لتحديد مؤشر جديد فعال جلودة البحوث يتفق عليه اجلميع، وهناك حماوالت جادة إلجياد مقاييس جلودة املقاالت العلمية لتخفيــف وزن معامل التأثير الذي قد يكون عديم اجلــــــدوى مع اجملالت اجملانيــــــــة إال أن هذه المحاولات لا تزال في نطاق عمر البحث وعدد مـــــــرات اإلشارة إليه وعدد

الباحثين المشاركين وتخصصاتهم ولغة البحث ونمطه وغيرها.

ورمبا يكون البدء يف حماولة حتديد معامل التأثري للمجالت العربية فرصة للحاق هبذا التطور املتسارع يف عامل النشر العلمي، وفرصة لالستفادة من التجارب احلالية الناجحة للمجالت العلمية اجملانية اإللكرتونية، وبداية لتأسيس العديد من المجلات العلمية الإليكترونية المجانية في الجامعات و املراكز البحثية العربية، للحاق بالفرصة، وقد يكسب مثل هذه اجملالت والدوريات منافسة قوية، ويحقق لها انتشاراً كبيراً في عالم أوعية النشر العلمية العاملية.

# **متطلبات وشروط النشرفي املجالت العلمية املرموقة**

# **متطلبات وشروط النشرفي املجالت العلمية املرموقة**

**بقلم/ د: فوزي رجب** قسم البحث العلمي باملجلس األعلى للتعليم - قطر

شهدت العقود الماضية تطوراً مذهلاً في تقنيات النشر العلمي وأدواته، حيث ذللت تلك التقنيات العديد من املصاعب اليت كانت تعوق عمليات النشر. ولقد صاحب ذلك تشدد غري مسبوق من قبل رؤساء حترير اجملالت العلمية خشية تدين مستوى جمالهتم، وأصبح معامل التأثري Impact (Journal Citation تصدره الذي Factor (Reports أو ما يعرف بتقارير االستشهادات المرجعية هاجسأ لهيئات التحرير خشية تراجع مستوى اجملالت اليت يشرفون عليها يف حال قل االستشهاد مبا ينشر فيها من أوراق.

ويدل معامل التأثري للمجالت العلمية على عدد مرات االقتباس من جملة علمية ما يف غضون العامني اللذين يتبعان تاريخ النشر، فعلى سبيل املثال، معامل التأثري جمللة علم البيئة في العام 1996 تم حسابه على أنه محموع الاقتباسات التي متت يف العام 1994 و 1995 حيث مت النشر مقسوما على العدد الكلي للمقاالت العلمية املنشورة يف علم البيئة يف هذه اجمللة يف هذين العامني ، مبعىن هل اقتبس أحد مطلقا من هذه الورقة أم أهنا ستظل بدون أي تأثري يف جمال العلم مهما كانت قيمة هذا العمل.

وتجدر الإشارة هنا إلى حقيقة أنه كما تحتاج المحلات إلى األوراق العلمية بنفس القدر حيتاج املؤلفون لتلك اجملالت العلمية لنشر أحباثهم، حيث حيتاج حمررو اجملالت العلمية إلى أن تُقرأ مجلاقمم وأن يتم الاقتباس من الأوراق العلمية املنشورة هبا. ولكن ملاذا ترفض اجملالت العلمية نشر بعض األوراق العلمية؟ يف واقع األمر توجد أربع جمموعات من األسباب تقف وراء رفض بعض اجملالت العلمية للنشر وهي األسباب العامة، واألسباب العلمية، واألسباب املتعلقة بعرض املوضوع واألسلوب، عالوة على األسباب املتعلقة بأخالقيات البحث.

# **أوالً العامة وتتعلق بالنقاط اآلتية /األسباب**

- عدم أمهية املوضوع.
- عدم أصالة املوضوع.
- املوضوع ال يقع ضمن اهتمامات اجمللة.
- البيانات واملعلومات ال تتسم باحلداثة ولذلك أصبحت غري وثيقة الصلة مبوضوع البحث.
	- النتائج مشكوك فيها.
	- تضارب االهتمامات واملصاحل.

# **ثانيا العلمية ً /األسباب**

- الفروض غري واضحة.
- تصميم ضعيف للدراسة.
- عينة غري ممثلة جملتمع الدراسة.
- األساليب اإلحصائية غري مالئمة أو مت تطبيقها بطريقة غري صحيحة.
	- استنتاجات غري مربرة.
- استخدام مراجع ال تتسم باحلداثة املطلوبة.

# **ً /األسباب المتعلقة بالتقديم واألسلوب ثالثا**

- التنظيم الغري جيد.
- أسلوب الكتابة الغري علمي.
- األخطاء اليت تقع بسبب اإلمهال وعدم املباالة.
	- اجلداول الغري ممثلة للبيانات.
	- استخدام أشكال ليس هلا حاجة.
	- االقتباس السيء وعدم دقة التوثيق.

# **/ً أسباب تتعلق بأخالقيات البحث رابعا**

- االنتحال املباشر.
	- التزوير .
	- التلفيق .
- التقدم للنشر يف أكثر من جملة وبأكثر من لغة يف نفس الوقت.
- كتابة أمساء مؤلفني مل يشاركوا يف البحث. عدم كتابة أمساء كل املؤلفني الذين شاركوا بصورة فعلية يف البحث.

# **مواصفات الورقة البحثية القوية**

- حتمل رسالة واضحة ومفيدة ومثرية لالهتمام مت تقدميها وبناؤها بأسلوب منطقي.
- ميكن للمراجعني Reviewers و احملررين Editors أن يلمسوا الأهمية بسهولة.
	- ليس لدى احملررين أو املراجعني الوقت الكثري فاجعل كل شيء سهال وواضحا لتوفري الوقت.

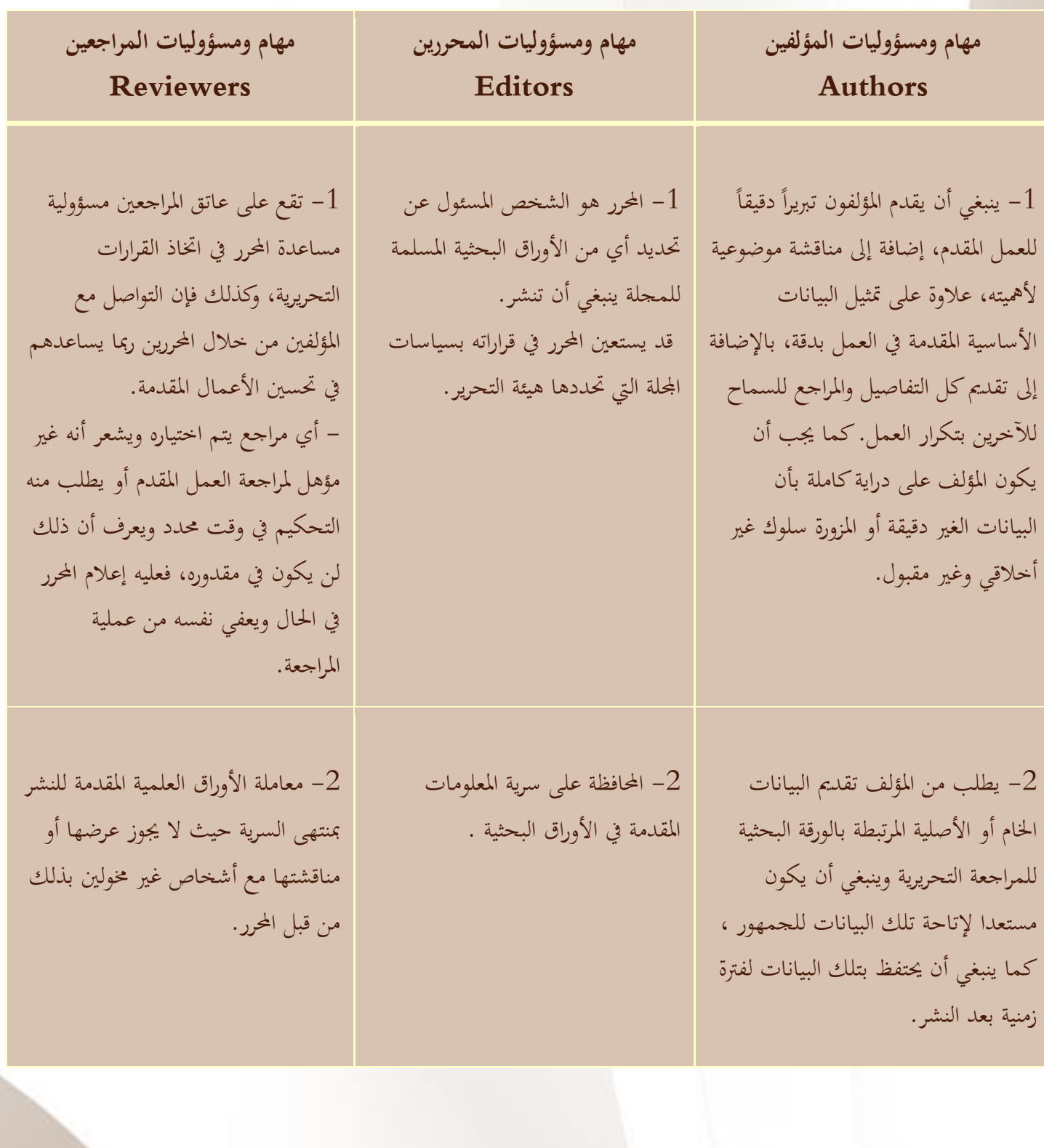

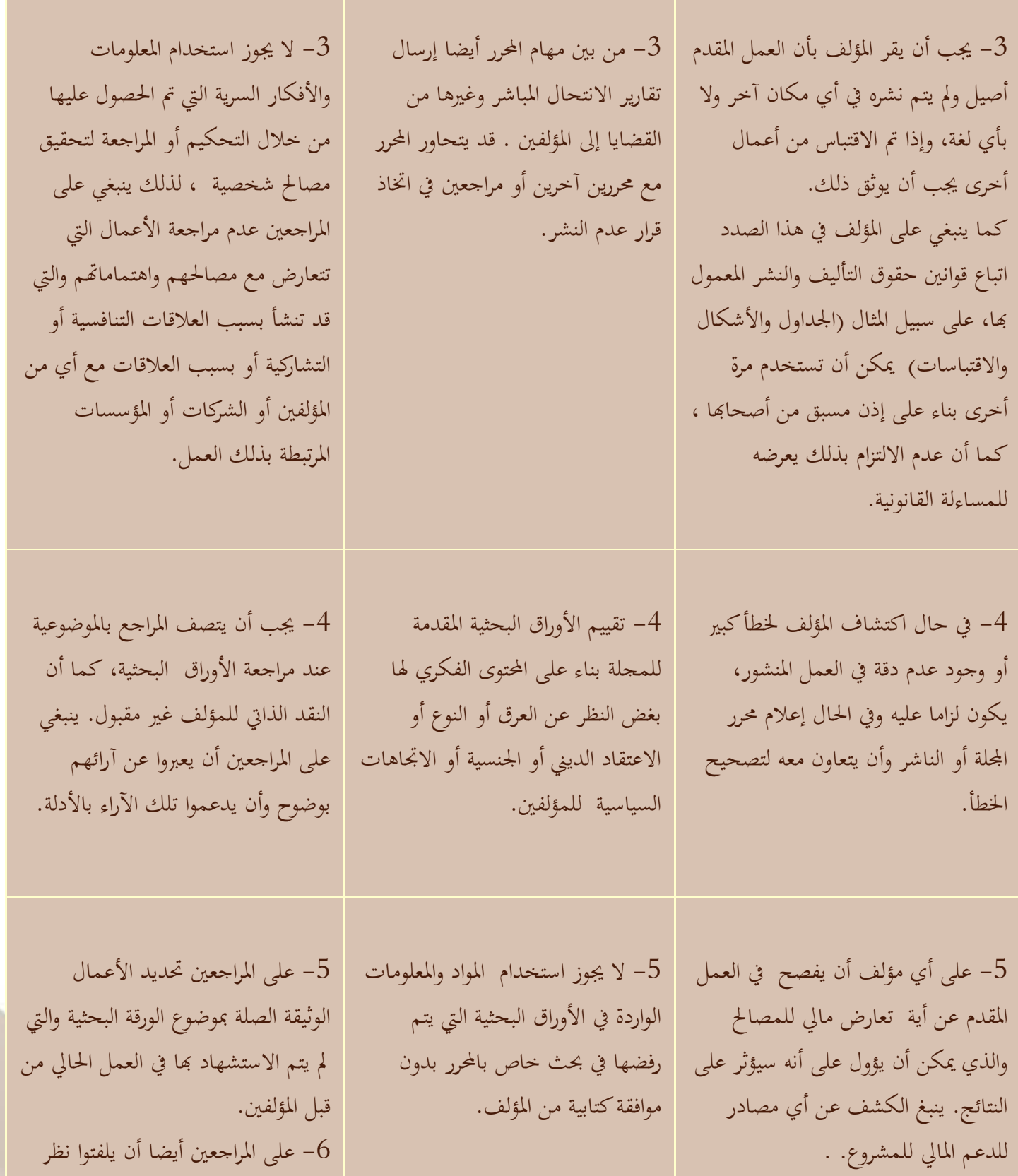

-6 على املراجعني أيضا أن يلفتوا نظر احملرر إىل وجود تشابه كبري أو تداخل بني

الورقة البحثية املقدمة وأي أعمال سابقة مت نشرها ولديهم معرفها هبا.

> **ما الخطوات التي عليك أن تقوم بها قبل البدء في كتابة ورقة بحثية؟**

> > **-**1 **ينبغي تحديد ما إذا كنت مستعدا لنشر ورقتك البحثية.**

 جيب أن تفكر يف عملية النشر فقط إذا كانت لديك معلومات تدعم فهمك يف جمال حبثي حمدد، تلك املعلومات ميكن أن تكون يف شكل:

- تقدمي نتائج أصيلة ومنهجية جديدة.
- القيام بعملية فلرتة وإعادة تفسري للنتائج املنشورة.
- مراجعة أو تلخيص موضوع معني أو جمال بعينه.

إذا كنت مستعدا للنشر، فإن ما حتتاجه بعد ذلك هو ورقة حبثية ذات موضوع قوي، وفيما يلي مواصفات الورقة البحثية القوية:

 حتمل رسالة واضحة ومفيدة ومثرية لالهتمام، مت تقديمها وبناؤها بأسلوب منطقي.

 ميكن للمراجعني Reviewers واحملررين Editors أن يلمسوا األمهية بسهولة، ليس لدى المحررين أو المراجعين الوقت الكثير فاجعل كل شيء سهلاً لتوفير الوقت.

**-**2 **ينبغي أيضا أن تحدد الشكل األنسب لعرض ورقتك البحثية والتي يمكن أن تأخذ أحد األشكال اآلتية:**

- ورقة حبثية يتم عرضها يف مؤمتر Conference Papers
- مقاالت كاملة النص / مقاالت إبداعية Full articles/Original articles
	- مراجعة لورقة حبثية Paper Review
	- Technical Note الفنية املالحظة
		- Pictorial Essay املصور املقال
			- Commentary التعليق
			- املراجعة العلمية Scientific Review
			- املقال االفتتاحي Editorial

- Letter to the الحرر الحمل **Editor**
- األعمال قيد التطوير-In-Works Progress
- املواد الغري علمية Scientific Non Materials
	- Book Review لكتاب مراجعة

وفيما يلي تفصيل لبعض تلك الأشكال من األوراق البحثية:

 **األوراق البحثية المقدمة لمؤتمرات**

- وسيلة رائعة لنشر نتائج البحوث اليت ما زالت قيد البحث.
	- البحوث يف مراحلها األوىل.
- يف املعتاد متتد من 10-5 صفحات وتشتمل على 3 أشكال و 15 مرجع.
	- يتم تسليم نسخة من املقالة ملنظمي املؤمتر.
- تعترب طريقة جيدة لبدء مسار وظيفي يف البحث العلمي.
- مثال: )تكنولوجيا الوقاية من االحتباس احلراري يف اليابان) التي قدمت في المؤتمر الدولي السادس لتكنولوجيا التحكم يف الغازات املتولدة عن االحتباس احلراري.

**مقاالت كاملة النص:**

- تعترب وسيلة جيدة لنشر نتائج حبث مستكمل.
- تتضمن ما بني 10-8 صفحات و 5 أشكال و25 مرجع.
	- يتم تسليم نسخة من الورقة البحثية إىل اجمللة املالئمة.
	- تعترب وسيلة جيدة لبناء مسار مهين علمي.

مثال: (بناء مقياس مرجعي لعلامات نمو العظام في النساء الشابات الصحيحات).

-**3 اختيار المجلة العلمية الصحيحة.**

على الباحث أن يقوم مبراجعة اجملالت العلمية لتحديد ما يأتي:

- أهداف وجماالت اجمللة العلمية.
- أشكال املقاالت اليت يتم قبوهلا.
- االجتاهات املعاصرة ذات األمهية وذلك من خالل:
	- تصفح ملخصات ملنشورات حديثة.

**اختيار المجلة العلمية الصحيحة للنشر، والشروط اللغوية لنشر ورقة بحثية والهيكل العام للورقة البحثية:**

أولاً: كيفية اختيار المحلة العلمية الصحيحة:

 على الباحث أن يقوم مبراجعة اجملالت العلمية لتحديد ما يأيت:

- أهداف وجماالت اجمللة العلمية.
- أشكال املقاالت اليت يتم قبوهلا.
- االجتاهات املعاصرة ذات األمهية وذلك من خالل تصفح ملخصات ملنشورات حديثة.

ثانياً: الشروط اللغوية لكتابة ورقة بحثية:<br>-

 من فضلك ال هتدر وقت املراجعني واحملررين و جتعلهم يخمنوا ما تريد أن تقوله، لأن ردهم قد يكون غير متوقع:

مثال لرد وشكوى أحد المحررين:

Complaint from an editor: "[This] paper fell well below my threshold. I refuse to spend time trying to understand what the author is trying to say. Besides, I really want to send a message that they can't submit garbage to us and expect us to fix it. My rule of thumb is that if there are more than 6 grammatical errors in the

abstract, then I don't waste my time carefully reading the rest."

**شكوى من محرر:** »جاءت هذه الورقة دون املستوى املتوقع. أنا أرفض قضاء بعض الوقت يف حماولة لفهم ما حتاول أن تقول. إىل جانب ذلك، أنا حقا أريد إرسال رسالة أنك ال تستطيع تقدمي هذه القمامة يل وتتوقع مين أن أقوم بإصالحها. وبحكم عملي إذا وجد أكثر من 6 أخطاء نحوية في الملخص، فإنني لا أضيع وقتي في قراءة البقية بدقة".

والسؤال الذي يفرض نفسه يف هذا الصدد هو "**هل يقوم المحررون بتصحيح اللغة**؟" واجلواب هو "بالطبع ال" ألنه تقع على عاتق املؤلف مسؤولية التأكد من أن ورقته البحثية يف أفضل شكل هلا عند تقدميها للنشر. ومع ذلك كثريا ما يقوم الناشرون بتزويد املؤلفني مبصادر وخباصة أولئك الذين ليس لديهم دراية كبرية مبعايري اجملالت العاملية.

من فضلك قم مبراجعة صفحة املؤلف على الشبكة واخلاصة بناشرك ملزيد من املعلومات. وفيما يلي بعض االرشادات املتعلقة باللغة: اكتب بوضوح وموضوعية ودقة واختصار: املفتاح لنجاح الكتابة يف الورقة البحثية هو أن تكون على علم باألخطاء الشائعة فيما يتعلق بـ:

- بناء اجلملة.
- االستخدام اخلاطئ لألزمنة.

- القواعد النحوية الغري دقيقة.
- خلط اللغات )استخدام أكثر من لغة.
	- استخدم املضارع البسيط للحقائق والفرضيات املعروفة :

"The average life of a honey bee is 6 weeks"

 استخدم املاضي البسيط للتجارب اليت قام هبا املؤلف

"All the honey bees were maintained in an environment with a consistent temperature of 23 degrees centigrade…"

 استخدم املاضي البسيط عندما تقوم بوصف نتائج جتربة ما

"The average life span of bees in our contained

استخدم صيغة الكالم املباشر لتقصري اجلمل

- Passive voice: "It has been found that there had been…"
- Active voice: "We found that…"
- Passive voice: "Carbon dioxide was consumed by the plant…"
- Active voice: "…the plant consumed carbon dioxide.."
	- جتنب استخدام االختصارات مثل: "it's", "weren't", "hasn't"
- ال تستخدم االختصارات مطلقا يف الكتابة العلمية
- ولكن ميكنك استخدامها فقط يف حالة وحدات القياس أو يف احلاالت العلمية املعروفة والثابتة مثل DNA إذا توقعت أن تكون مفهومة من مجهور القراء يف هذا التخصص.

قلل من استخدام الظروف، مثل:

- However
- In addition
- Moreover

 $\overline{a}$  جتنب استخدام العبارات اليت حتمل تكرارا مثل:

Delete 'In present report'. It is impossible for it to be in a different report! You start the conclusions "In this report, we have prepared....." This is nonsense. The samples were prepared in the laboratory!" - Editor

> وأخريا لكي تضمن أنك تستخدم لغة صحيحة للورقة البحثية ، ميكنك القيام بالتايل: راجع كتيب اإلرشـــــــــــادات اخلاص بالمؤلفين والخاص بالمواصفات اللغوية.

 احرص على أن حتتوي الورقة البحثية على مجل قصرية، أزمنة صحيحة، قواعد حنوية سليمة، وأن تكون كلها باللغة الإنجليزية (لا تستخدم أكثر من لغة في البحث الواحد). اطلب مساعدة أحد املتحدثني األصليني للغة اإلجنليزية ملراجعة الورقة البحثية، أو استخدم خدمة التحرير اللغوية.

#### : ثالثا اهليكل العام للورقة البحث:

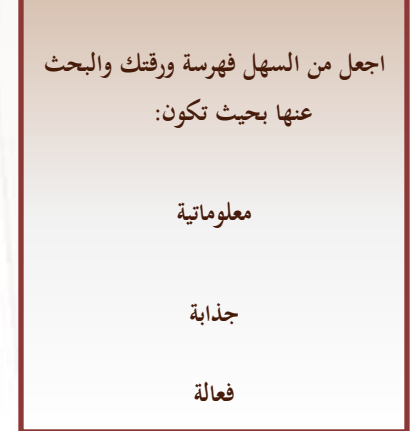

- **العنوان Title**•
- **الملخص Abstract**•
- **الكلمات المفتاحية Keywords**•
- **Main text (IMRAD) األساسى النص**
	- **المقدمة Introduction**–
	- **المنهجية Methods**–
	- **النتائج Results**–
	- **و And**–
	- **مناقشة النتائج Discussions**–
- **االستنتاجات Conclusions**•
- **الشكر Acknowledgements**•
- **المراجع References**•
- **البيانات التكميلية Data Supplementary**•

#### **.1 العنوان : Title**

- العنوان اجليد ينبغي أن يتضمن أقل عدد ممكن من الكلمات التي تصف بشكل كافٍ حمتوى الورقة البحثية. ومن بني أهم مالمح عناوين الورقة البحثية اجليدة ما يأيت: حيدد القضية الرئيسة للورقة البحثية. يبدأ مبوضوع الورقة البحثية. دقيق وغري غامض وحمدد ومكتمل. قصري قدر اإلمكان.
	- األوراق البحثية ذات العناوين القصرية والسهل تذكرها أفضل عند االستشهاد.
	- ال تستخدم يف العنوان اختصارات نادرة االستخدام.
	- ، ، وحمددا ينبغي أن يكون العنوان معربا ودقيقاً، ومفهوما بالطبع.
- وحيدد العنوان ما هي القياسات/اخلواص اليت قام الباحث بدراستها، وعلى أي مادة أو عضو مثلاً أجريت هذه القياسات.

#### **.2 ملخص البحث Abstract**

ينبغي أن يتكون من فقرة واحدة، ويفضل أن يرتاوح ما بني 100 - 200 كلمة ، وهو يلخص ما مت في هذا البحث شاملأ نقطة البحث الرئيسية، والطرق املستخدمة، والنتائج الرئيسيــة

 اليت توصل إليها الباحث ومناقشتها. وكما ينبغي أن تتوفر فيه الدقة والوضوح التام ملا مت عرضه يف البحث يف مساحة حمددة. فامللخص هو الذي يشجع اآلخرين على قراءة البحث كامال أو العدول عن الفكرة، لذا يعد القسم األكثر أمهية من عناصر الورقة العلمية.

**.3 الكلمات المفتاحية Words Key**

- تستخدم الكلمات املفتاحية من أجل خدمات البحث والفهرسة الإلكترونية - متثل ملصقات ببيانات ورقتك البحثية. - تستخدم فقط االختصارات املعروفة مثل  $.$ <sub>(</sub>DNA) - راجع كتيب إرشادات املؤلف اخلاص باجمللة اليت تريد أن تنشر هبا.

#### **.4 المقدمة Introduction**

من خالل املقدمة حاول أن تقنع القراء بأنك تعرف بوضوح أمهية العمل الذي قمت به، حاول تغطية النقاط اآلتية بإجياز:

> - ما هي املشكلة؟ - هل يوجد حلول ناجعة؟ – ما هو الحل الأمثل؟ - ما هي أهم احملددات؟ - ما الذي تأمل يف أن تنجزه؟

- حاول أن تكون متسقا مع طبيعة اجمللة.

تتكون من بضع فقرات تصمم بعناية إلخبار القارئ بأمهية البحث يف هذا اجملال، وتشمل أيضا مراجعة لألعمال المنشورة ذات الصلة، والتي قادت المؤلف إلى نقطة البحث احلالية، و ينبغي أن تكون املقدمة على شكل هرم مقلوب بحيث يبدأ من العام ثم تتدرج إلى أن تصل مشكلة البحث.

**.5 الطرق المستخدمة )المنهجية( Methods**

يصف هذا القسم بطريقة مرتبة زمنيأ العمليات التي  $\overline{\phantom{a}}$ أجريت إلكمال البحث من حيث طرق حتضري العينات، وتوصيفها، والقياسات اليت أجريت، ونوعية ودقة/حساسية الأجهزة المستخدمة.

ينبغي أن يكون الوصف دقيقا وكامال دون الدخول في التفاصيل غير المطلوبة. ويمكن أيضاً وصف بعض الطرق التحليلية املستخدمة. و يكتب هذا اجلزء أيضا يف شكل فقرات معدودة.

**صف كيف تم حل المشكلة:**

قدم معلومات مفصلة. ال تقم بوصف اإلجراءات املنشـــــــــــــورة من قبل. حدد وصِفْ الأدوات التي استخدمتهــــــا.

 **موافقة لجنة أخالقيات البحث: Ethics**  Committee approval

 جيب أن تتبع التجارب على البشر أو على الحيوانات معايير أخلاقية قابلة للتطبيق. على سبيل املثال، أحدث إصدار إلعالن هلسنكي وثيق الصلة بالتجريب على احليوانات.

من الضروري توافر موافقة لجنة الأخلاقيات المحلية وينبغي أن يتم حتديدها يف الورقة البحثية. ميكن للمحررين أن حيددوا ما إذا كانت التجارب مت إجراؤها بطريقة أخالقية مقبولة. أحيانا ما تكون موافقة لجنة الأخلاقيات المحلية أقل من المعايير العالمية المقبولة.

### **.6 النتائج Results**

جيب أن تكون النتائج واضحة وسهلة الفهم، وينبغي أن تتضمن النقاط اآلتية:

- ال ينبغي أن تسرد كل النتائج ) قيم البيانات أو النتائج ذات األمهية الثانوية وانقلها إىل اجلزء اخلاص بالمواد التكميلية).
- ال ينبغي ذكر النتائج اليت مت وصفها يف اجلزء اخلاص بالطرق املستخدمة.
- ينبغي إلقاء الضوء على النتائج اليت ختتلف عن نتائج الكتابات السابقة أو تلك النتائج اليت مل تكن متوقعة.

- ينبغي إلقاء الضوء على النتائج اخلاصة بالتحليل اإلحصائي. - الرسومات التوضيحية مهمة للغاية حيث أ َّن الأشكال والجداول تمثل الطريقة الأكثر فعالية لتقديم النتائج التي تمثل بدورها القوة الدافعة لأي ورقة حبثية. - كذلك فإن التعليقات على األشكال واجلداول

ينبغي أن تكون تفصيلية كي تكون شارحة لنفسها.

**مناقشة النتائج:**

- نتناول هنا ما تعنيه النتائج أو شرحها.
	- يعتبر أهم جزء في الدراسة.
- ينبغي أن تكون املناقشة متماشية مع النتائج.
- حتتاج هنا إىل أن تقارن النتائج املنشورة بنتائجك.

**.7 االستنتاجات: Conclusions**

كيف يفيد هذا العمل-من حيث الوضع-الراهن جمال الورقة العلمية فيما يتعلق باملعرفة، ينبغي أن تكون االستنتاجات واضحة

- قدم تبريراً لهذا العمل في مجال البحث
	- اقترح تحارب مستقبلية

**.8 الخاتمة**

 يعطي حملة بسيطة عما مت إجراؤه يف البحث، وينص فيه بشكل واضح على اجلديد الذي توصل إليه الباحث. قد يكتب االستنتاج يف هناية املناقشة دون فصله كقسم مستقل.

**.9 المراجع**

- ال تستخدم مراجع أكثر من الالزم.
- تأكد دائما أنك توثق املواد اليت رجعت إليها
- واستوعبتها وال تعتمد يف توثيقك على املقتطفات أو
	- اجلمل املنفصلة.
	- ال تكثر من االستشهاد الذايت.
		- نوع يف الدراسات واملصادر.
- التزم حرفياً بطريقة توثيق المراجع المتبعة في المحلة (راجع دليل  $\overline{\phantom{a}}$ المؤلفين)

#### **.11 الشــكر**

تأكد من أن الذين ساعدوك يف البحث مت ذكرهم يف الشكر، بحيث يتضمن الشكر جميع الأشخاص الذين ساعدوك في دراستك من:

- .1 املشرفني.
- .2 الداعمني املاليني.

.3 املراجعني اللغويني. .4 الذين يقومون بكتابة وطباعة البحث. .5 األشخاص الذين أمدوك مبواد علمية.

#### **.11 الخطاب المصاحب للورقة البحثية**

- ميثل هذا اخلطاب فرصة لك للتحاور بشكل مباشر مع المحرر
	- يتم تسليم هذا اخلطاب مع الورقة البحثية
- قم بذكر الشيء الذي جيعل ورقتك البحثية مميزة بالنسبة للمجلة
- كن على بينة باملتطلبات اخلاصة مثل )املراجعني، تضارب االهتمامات واملصاحل(

# **املراجع**

- <span id="page-37-0"></span>The Thomson Reuters Impact Factor (2015) <http://wokinfo.com/essays/impact-factor/>
- Eugene Garfield (2006) The History and Meaning of the Journal Impact Factor. The Journal of the American Medical Association, 295(1):90-93. <http://jama.jamanetwork.com/article.aspx?articleid=202114>
- The Thomson Reuters Web of Science Core Collection (2015) [http://thomsonreuters.com/en/products-services/scholarly-scientific-research/research](http://thomsonreuters.com/en/products-services/scholarly-scientific-research/research-management-and-evaluation/journal-citation-reports.html)[management-and-evaluation/journal-citation-reports.html](http://thomsonreuters.com/en/products-services/scholarly-scientific-research/research-management-and-evaluation/journal-citation-reports.html)
- Lukić Tin, Blešić Ivana, Basarin Biljana, Ivanović Bibić Ljubica, Milošević Dragan, Sakulski Dušan (2014 ) Predatory and Fake Scientiic Journals/Publishers– A Global Outbreak with Rising Trend: A Review. Geographica Pannonica ,Volume 18, Issue 3, 69-81. [http://www.dgt.uns.ac.rs/pannonica/papers/volume18\\_3\\_3.pdf](http://www.dgt.uns.ac.rs/pannonica/papers/volume18_3_3.pdf) النسخة النهائية لقواعد ونظام عمل اللجان العلمية لفحص اإلنتاج العلمي للمتقدمين لشغل وظائف الأساتذة و الأساتذة المساعدين بالجامعات المصرية - الدورة الحادية عشرة من 2013 -2015التي يبدأ العمل بها بداً من مارس 2014. ً<br>أ

<http://www.scicom.scu.eun.eg/PromRules.aspx>

**جميع حقوق الطبع والنشر محفوظة © لمنظمة المجتمع العلمي العربي**

**ArSCO 2015**

المقطعة المجتمع العلمي العربي<br>المستقدمة المجتمع العلمي العربي

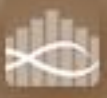